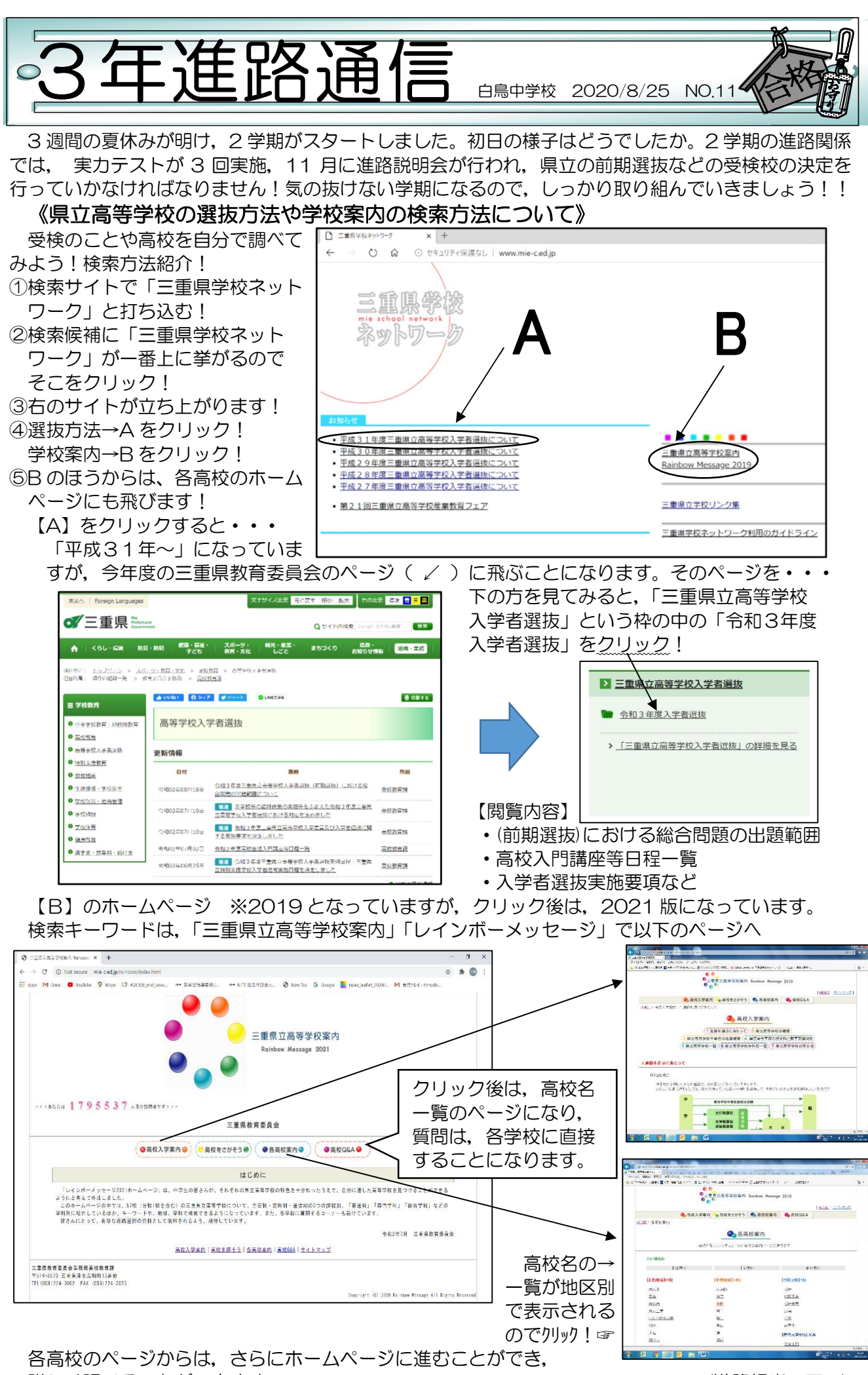

詳しく調べることができます。 しょうしゃ しょうしゃ しゅうしゃ (進路担当 玉田)